**Access 2010 Database User Guide** 

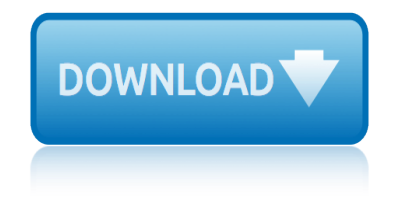

# **access 2010 database user pdf**

databasedev.co.uk | database solutions & downloads for microsoft access. Database design and implementation tutorials, articles, tips, tricks, code samples, Microsoft Access Help and FAQ's and Microsoft Access database samples and examples available to download.

### **databasedev.co.uk | database solutions & downloads for ...**

Microsoft Access is a database management system (DBMS) from Microsoft that combines the relational Microsoft Jet Database Engine with a graphical user interface and software-development tools.

#### **Microsoft Access - Wikipedia**

Sample VBA Code for Using the User Roster to Check for Users in a Microsoft Access Database. Sample VBA Code for this Microsoft Access Tip. The code comes from our Total Visual SourceBook product which includes tons of royalty-free code you can include in your database applications.

# **Sample VBA Code for Using the User Roster to Check for ...**

This page is a portal to the online data dissemination activities of the Division of Vital Statistics, including both interactive online data access tools and downloadable public use data files.

#### **Data Access - Vital Statistics Online**

I have an application written in MS Access 2007-2010 and a back end is an SQL database. After building a new database, when I view the records from SQL in the Access report, trying to edit or ente...

#### **user permissions - run-time error '3197'. MS Access 2010 ...**

In Microsoft Access 2010, you can build web databases and publish them to a SharePoint site. SharePoint visitors can use your database application in a web browser, using SharePoint permissions to determine who can see what.

# **What's new in Microsoft Access 2010 - Access**

Stack Exchange network consists of 175 Q&A communities including Stack Overflow, the largest, most trusted online community for developers to learn, share their knowledge, and build their careers.

#### **How do I view system tables for a `.MDB` in Access 2010 ...**

Working with the data in Microsoft Access tables is very important and is often difficult for new users to understand how to properly design tables to store data in the most efficient manner possible.

# **Creating Primary Keys and Foreign Keys in Microsoft Access ...**

LIHTC Database Access. This system allows selective access to data from HUD's Low-Income Housing Tax Credit Database. Data output is in either easy-to-read HTML tables, or a comma-delimited text file suitable for further analysis with spreadsheet, database, or statistical software.

#### **LIHTC Database Access**

Even after applying the above mentioned technique to repair corrupted access database file you are unable to repair the corrupted database file then you can use other alternatives.

#### **Repair Corrupted Access Database File - Recovery & Management**

# **access 2010 database user guide**

Access 2007 introduced major new functionality in both the engine and the interface. Seasoned developers discovered new things are possible, and casual users found more things within their grasp.

# **Microsoft Access tips: Converting to Access 2007**

The Microsoft Access Calendar Scheduling Database is a full-featured calendar system built completely in Microsoft Access tables, forms, reports, and VBA (Visual Basic for Applications) code.

# **Microsoft Access Calendar Scheduling Database/Template ...**

Like every version since Exchange 2000, Exchange 2010 has a huge dependency on Active Directory. Essentially, if you don $\hat{\mathbf{a}} \in \mathbb{R}^{n}$ t deploy and manage Active Directory in the right way, you have little or no chance of being successful with an Exchange 2010 deployment.

# **Exchange 2010 problems due to insufficient access to ...**

Discover why so many Microsoft Access users and developers rely on Total Access Detective to pinpoint exactly what changed in their Access databases.

# **Microsoft Access Compare Database and Object Differences ...**

Build the Audit Trail Table. The first task is to build the table that will receive the records of changes to the database. As I explained earlier, it needs to record the date and time of the change, the identity of the user responsible, and details of the change itself.

# **Access Tips: Add an Audit Trail to your Access Database**

The preferred solution in Access 2003 and older is to use Stephen Leban's A2000ReportToPDF. It is free, works well and Stephen Leban's was a fellow Access MVP.

# **Creating PDF files from within Microsoft Access**

By default, SharePoint 2010 doesn't allow you to open the PDF files directly in the browser, Instead it prompts a "Save" Dialog box. This is because of the Web application's general settings.

# **Open PDF files in browser from SharePoint 2010 ...**

Database Security Guideline Version 2.0 February 1, 2009 Database Security Consortium Security Guideline WG

# **Database Security Guideline**

Australasian Legal Information Institute (AustLII), a joint facility of UTS and UNSW Faculties of Law.

# **Australasian Legal Information Institute**

Data Browser is a new feature bundled with the product, available from the same program group where Recovery for Access is installed. It is a separate granular data recovery utility to view and extract individual items from database.

# **Recovery for Access - OfficeRecovery.com**

manual mazda 3 2010 manual de access 2007 manitoba hydro wiring guide manual basico de microsoft excel 2010 manual regen a 2010 ford f350 manual sansui stereo user managing asthma a guide for schools manual powerpoint 2010 espanol maniac magee study guide questions management of arterial hypertension pocket guidelines 23 manual para usar autocad 2010 ma[nual do usuario seat ibiz](http://www.1066contemporary.com/manual_de_access_2007.pdf)a 2010 [malaysian travel guide](http://www.1066contemporary.com/manitoba_hydro_wiring_guide.pdf) [manifiest destiny study guide answers](http://www.1066contemporary.com/manual_basico_de_microsoft_excel_2010.pdf) [manual prius 2010 esp](http://www.1066contemporary.com/manual_mazda_3_2010.pdf)aol manual taller bajaj rouser 220 make user guide manual choke carbur[etor troubleshooting guide](http://www.1066contemporary.com/manual_powerpoint_2010_espanol.pdf) [makita drill user guide](http://www.1066contemporary.com/manual_regen_a_2010_ford_f350.pdf) man ma[rine diesel engine user ma](http://www.1066contemporary.com/manual_sansui_stereo_user.pdf)nual [manual collins proline 21 pilots g](http://www.1066contemporary.com/managing_asthma_a_guide_for_schools.pdf)uide manifo guide [manito](http://www.1066contemporary.com/manual_powerpoint_2010_espanol.pdf)[w](http://www.1066contemporary.com/manual_para_usar_autocad_2010.pdf)[oc 18000 product guide](http://www.1066contemporary.com/maniac_magee_study_guide_questions.pdf) manual for 2010 lexus is250c [manitoba curriculum guide geographic i](http://www.1066contemporary.com/management_of_arterial_hypertension_pocket_guidelines_23.pdf)[s](http://www.1066contemporary.com/manifiest_destiny_study_guide_answers.pdf)[sues 21st](http://www.1066contemporary.com/manual_para_usar_autocad_2010.pdf) century [manatron style gu](http://www.1066contemporary.com/manual_prius_2010_espaol.pdf)ide [manual autocad 2010 e](http://www.1066contemporary.com/manual_do_usuario_seat_ibiza_2010.pdf)[spa](http://www.1066contemporary.com/manual_taller_bajaj_rouser_220.pdf)nol [management sc](http://www.1066contemporary.com/malaysian_travel_guide.pdf)[ience study guide](http://www.1066contemporary.com/manual_choke_carburetor_troubleshooting_guide.pdf) mallorca guide manual [guide fanuc](http://www.1066contemporary.com/makita_drill_user_guide.pdf) malaysia s[alary benchmark guide 2013](http://www.1066contemporary.com/man_marine_diesel_engine_user_manual.pdf)

access 2010 database user pdfdatabasedev.co.uk | database solutions & downloads for ... microsoft access - wikipediasample vba code for using the user roster to check for ...data access - vital statistics onlineuser permissions [run-time error](http://www.1066contemporary.com/access_2010_database_user_pdf.pdf) '[3197](http://www.1066contemporary.com/access_2010_database_user_pdf.pdf)'[. ms acc](http://www.1066contemporary.com/access_2010_database_user_pdf.pdf)[ess 2010 ...what](http://www.1066contemporary.com/databasedev_co_uk_database_solutions_downloads_for.pdf)'[s new in microsoft access 20](http://www.1066contemporary.com/databasedev_co_uk_database_solutions_downloads_for.pdf)10 accesshow do i view system tables for a `.mdb` in access 2010 ...creating [primary keys and](http://www.1066contemporary.com/databasedev_co_uk_database_solutions_downloads_for.pdf) [foreign keys in microsoft ac](http://www.1066contemporary.com/microsoft_access_wikipedia.pdf)[cess ...lihtc database accessrepair](http://www.1066contemporary.com/sample_vba_code_for_using_the_user_roster_to_check_for.pdf) [corrupted access databa](http://www.1066contemporary.com/sample_vba_code_for_using_the_user_roster_to_check_for.pdf)se file - recovery & amp; managementmi[crosoft access tips](http://www.1066contemporary.com/user_permissions_run_time_error_3197_ms_access_2010.pdf): [conver](http://www.1066contemporary.com/whats_new_in_microsoft_access_2010_access.pdf)[t](http://www.1066contemporary.com/user_permissions_run_time_error_3197_ms_access_2010.pdf)[ing to access 2007microsoft access calendar scheduling da](http://www.1066contemporary.com/how_do_i_view_system_tables_for_a_mdb_in_access_2010.pdf)[t](http://www.1066contemporary.com/whats_new_in_microsoft_access_2010_access.pdf)[abase/te](http://www.1066contemporary.com/creating_primary_keys_and_foreign_keys_in_microsoft_access.pdf)[mplate](http://www.1066contemporary.com/whats_new_in_microsoft_access_2010_access.pdf) [...exchange 2010 problems due to insufficient access](http://www.1066contemporary.com/creating_primary_keys_and_foreign_keys_in_microsoft_access.pdf) [to ...microsoft access](http://www.1066contemporary.com/lihtc_database_access.pdf) [compare database and object differences ...access tips: ad](http://www.1066contemporary.com/repair_corrupted_access_database_file_recovery_management.pdf)[d an audit trail to](http://www.1066contemporary.com/microsoft_access_tips_converting_to_access_2007.pdf) your access databasecreating pdf files from within microsoft accessopen pdf [files in browser from sha](http://www.1066contemporary.com/microsoft_access_tips_converting_to_access_2007.pdf)[repoint 2010 ...database security guidelineaustralasian](http://www.1066contemporary.com/microsoft_access_calendar_scheduling_database_template.pdf) [leg](http://www.1066contemporary.com/microsoft_access_calendar_scheduling_database_template.pdf)[al information instituterecovery for access - officereco](http://www.1066contemporary.com/exchange_2010_problems_due_to_insufficient_access_to.pdf)[very.com](http://www.1066contemporary.com/access_tips_add_an_audit_trail_to_your_access_database.pdf)

[sitemap index](http://www.1066contemporary.com/australasian_legal_information_institute.pdf)

[Home](http://www.1066contemporary.com/sitemap.xml)